# **Forum: Généralités Topic: Google Analytics**

**Subject: Re: Google Analytics** Publié par: Popeye23 Contribution le : 31/07/2011 00:04:46

Citation :

Eyael a écrit: Découvert par hasard :

#### http://tools.google.com/dlpage/gaoptout/

Il faut donc installer un module complémentaire pour ne pas être pisté par GoogleAnalytics, c'et [vraiment un comble. Et qui prouve que ç](http://tools.google.com/dlpage/gaoptout/)a sert à quelque chose ?

Et le plus drôle c'est qu'en allant sur cette page avec Firefox 5, j'ai eu ce message :

#### Citation :

Votre navigateur n'est pas compatible avec le module complémentaire de navigateur pour la désactivation de Google Analytics. Ce module est disponible pour Microsoft Internet Explorer, Google Chrome, Mozilla Firefox, Apple Safari et Opera.

Ghostery bloque les web-bugs et parmi eux ceux de Google Analytics. Il affiche là où on veut, le temps que l'on veut sur la page visitée les web-bugs qu'il intercepte. As-tu cette extension ? Sinon je te suggère de l'installer.

### **Fichier(s) attaché(s)**:

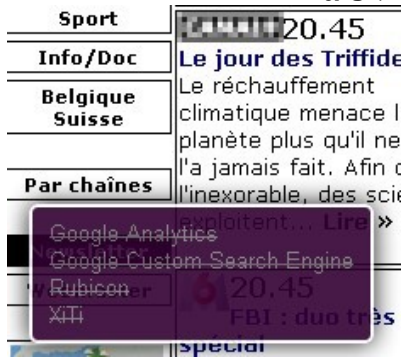

## **30-07-2011 à 23h 56mn.jpg** (24.71 KB)